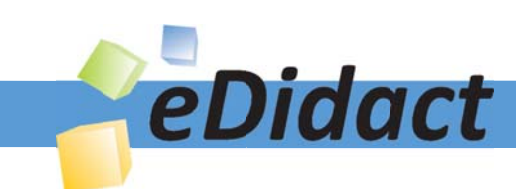

# Arbeitsmaterialien für Lehrkräfte

Kreative Ideen und Konzepte inkl. fertig ausgearbeiteter Materialien und Kopiervorlagen für einen lehrplangemäßen und innovativen Unterricht

Thema: Unterrichtsmethoden, Ausgabe: 3

Titel: Urlaubskoffer packen: die eigenen Interessen mit den Bedürfnissen und Interessen anderer abgleichen (8 S.)

### Produkthinweis zur »Kreativen Ideenbörse Sekundarstufe«

Dieser Beitrag ist Teil einer Print-Ausgabe aus der »Kreativen Ideenbörse Sekundarstufe« der Mediengruppe Oberfranken – Fachverlage GmbH & Co. KG\*. Den Verweis auf die jeweilige Originalquelle finden Sie in der Fußzeile des Beitrags.

Alle Beiträge dieser Ausgabe finden Sie hier.

Seit über 15 Jahren entwickeln erfahrene Pädagoginnen und Pädagogen kreative Ideen und Konzepte inkl. sofort einsetzbarer Unterrichtsverläufe und Materialien für verschiedene Reihen der Ideenbörse.

Informationen zu den Print-Ausgaben finden Sie hier.

\* Ausgaben bis zum Jahr 2015 erschienen bei OLZOG Verlag GmbH, München

### **Beitrag bestellen**

- > Klicken Sie auf die Schaltfläche Dokument bestellen am oberen Seitenrand.
- Alternativ finden Sie eine Volltextsuche unter www.eDidact.de/sekundarstufe.

### Piktogramme

In den Beiträgen werden – je nach Fachbereich und Thema – unterschiedliche Piktogramme verwendet. Eine Übersicht der verwendeten Piktogramme finden Sie hier.

### Nutzungsbedingungen

Die Arbeitsmaterialien dürfen nur persönlich für Ihre eigenen Zwecke genutzt und nicht an Dritte weitergegeben bzw. Dritten zugänglich gemacht werden. Sie sind berechtigt, für Ihren eigenen Bedarf Fotokopien in Klassensatzstärke zu ziehen bzw. Ausdrucke zu erstellen. Jede gewerbliche Weitergabe oder Veröffentlichung der Arbeitsmaterialien ist unzulässig.

Die vollständigen Nutzungsbedingungen finden Sie hier.

Haben Sie noch Fragen? Gerne hilft Ihnen unser Kundenservice weiter: Kontaktformular | @ Mail: service@eDidact.de **E** Post: Mediengruppe Oberfranken - Fachverlage GmbH & Co. KG E.-C.-Baumann-Straße 5 | 95326 Kulmbach http://www.eDidact.de | https://www.bildung.mgo-fachverlage.de

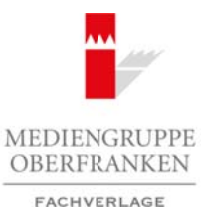

# **Urlaubskoffer packen**

# **Beschreibung der Methode**

Soziales Lernen wird in Entscheidungssituationen geübt. Eine derartige Situation tritt immer dann besonders hervor, wenn die eigene Entscheidung auch die Mitmenschen betrifft. Soziales Handeln und Entscheiden orientiert sich dann auch am anderen. Die Entscheidung steht vor dem Hintergrund, ob sie für mich alleine Konsequenzen hat und daher nur aus meinem Blickwinkel erfolgt, oder ob dadurch auch die Menschen in meinem unmittelbaren Umfeld betroffen sind. Solche Entscheidungen erfolgen somit aus zwei Blickwinkeln: aus dem des Entscheidenden selbst und aus dem des sonstigen Betroffenen.

Als Rahmensituation für eine solche Entscheidungssituation haben wir den "Urlaubskoffer" ausgewählt. Andere Beispiele sind "einen Rucksack packen", "das Reisegepäck zusammenstellen", "einen Spielnachmittag gestalten" u.a.m. Entscheidend ist die Vorgabe von zehn Gegenständen, die zur Auswahl stehen, von denen aber nur sieben tatsächlich mitgenommen werden dürfen. Die Entscheidung aus dem eigenen Blickwinkel konkurriert mit dem Blick auf die Mitreisenden, die Mitarbeiter, die Mitspieler und andere Partner. Arbeitsmaterialien Sekundarstufe<br>
1 **Uratubskoffer packet<br>
Society and Hauptschule and Hauptschule and Hauptschule and Hauptschule and Hauptschule<br>
Society and the main and are also the packet of the main Sekundar of the f** (c) Mediene Constrained Constrained Constrained Constrained Constrained Constrained Constrained Constrained Constrained Constrained Constrained Constrained Constrained Constrained Constrained Constrained Constrained Constr

Ziel dabei ist es, die eigenen Interessen mit den Bedürfnissen und Interessen der anderen abzugleichen.

#### **Vorgehensweise:**

- 1. Die Lehrkraft gibt die Rahmensituation vor hier z.B. einen Urlaubskoffer packen. Sie schildert die Situation näher: Wir machen gemeinsam Urlaub, ich selbst und noch sechs meiner Freunde. Jeder der Reisenden überlegt, welche sieben von den zehn vorgegebenen Gegenständen er in den Urlaubskoffer packen will.
- 2. Zehn Gegenstände werden entsprechend der Rahmensituation zusammengestellt.
- 3. Jeder Schüler hat die Aufgabe, aus den zehn Gegenständen sieben auszuwählen.
- 4. Die Auswahl wird begründet und die Entscheidung den Mitschülern vorgetragen.

Vertiefende Alternative:

5. Bei der Präsentation wird eine Gruppe aus sechs Mitreisenden gebildet. Diese ist von den Entscheidungen betroffen und nimmt dazu argumentativ Stellung. Sie kann die Entscheidung ablehnen, ihr zustimmen oder andere Vorschläge machen.

#### **Sozialform:**

Da bei dieser Methode die individuelle Entscheidungsfähigkeit geübt werden soll, ist die Einzelarbeit grundlegend.

Allerdings lässt sich diese Methode auch in der Partnerarbeit oder in Kleingruppen einsetzen. Dann steht jedoch der gemeinsame Entscheidungsprozess im Vordergrund. Die Methode erhält einen anderen Akzent: Entscheiden in sozialen Gruppen.

#### **Hinweis:**

Die Lehrkraft sollte die Gegenstände sehr sorgfältig auswählen. Der Anspruch an diese Methode wächst mit der Aussagekraft der ausgewählten Gegenstände.

Über die Mitglieder in der Reisegruppe werden keine weiteren Informationen gegeben. Der Schüler soll aus eigener Vorstellungskraft heraus entscheiden. Mit der Entscheidung zeigt er dadurch auch, wie er die Mitreisenden einschätzt.

Ideenbörse Unterrichtsmethoden Sekundarstufe, Ausgabe 2007

1

# **Urlaubskoffer packen**

## **Beschreibung der Methode**

Eine Ausweitung ist möglich, wenn der Aufgabenstellung eine Beschreibung der sechs Mitreisenden beigelegt wird. Dabei sollte darauf geachtet werden, dass die auszuwählenden Gegenstände **nicht** der Beschreibung der Mitmenschen entsprechen. Die Schüler üben sich so in der Entscheidung auch für Situationen, in denen ihnen die Mitmenschen noch fremd sind. Arbeitsmaterialien Sekundarstufe<br>
Eins Ausweilung als möglich, was des Krieglich gelte Method<br>
Hauptschule is materialistic since des Krieglich gelte Method<br>
begingte wire the state of the state of the state of the state o

#### Zum ausgewählten Beispiel "einen Urlaubskoffer packen":

Die zehn Gegenstände können z.B. sein:

- eine Angel
- ein Kriminalroman
- ein Schachspiel
- ein Reiseführer
- ein MP3-Player
- ein Fernglas
- ein Gameboy
- ein Bocciaspiel
- ein Aquarellmalkasten
- ein Ball

2

(c) Mediengruppe Oberfranken – Fachverlage GmbH & Co. KG Seite 2 VORSCHAUGH CHAUGH CONTROLL CONTROLL CONTROLL CONTROLL CONTROLL CONTROLL CONTROLL CONTROLL CONTROLL CONTROLL CONTROLL CONTROLL CONTROLL CONTROLL CONTROLL CONT